DOWNLOAD OR READ : CAPTURING THE LIGHT SIMPLE TIPS ON HOW TO BETTER USE THE LIGHT IN PHOTOGRAPHY DIGITAL PHOTOGRAPHY DIGITAL PHOTOGRAPHY BOOK DIGITAL PHOTOGRAPHY FOR DUMMIES PDF EBOOK EPUB MOBI

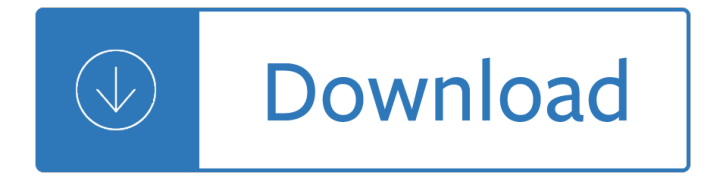

### **capturing the light simple pdf**

Graphic recording (also referred to as reflective graphics, graphic listening, etc.) involves capturing people's ideas and expressionsâ€"in words, images and colorâ€"as they are being spoken in the moment.

### **Graphic Recording :: The World Cafe**

Photoreceptor can refer to: . In anatomy/cell biology: Photoreceptor cell, a photosensitive cell in the retina of vertebrate eyes; Simple eye in invertebrates (Ocellus), photoreceptor organ ("simple eye") of invertebrates often composed of a few sensory cells and a single lens; Eyespot apparatus (microbial photoreceptor), the photoreceptor organelle of a unicellular organism that allows for ...

#### **Photoreceptor - Wikipedia**

Woodworking Plans Pool Table Light. The Best Woodworking Plans Pool Table Light Free Download PDF And Video. Get Woodworking Plans Pool Table Light: These free woodworking plans will help the beginner all the way up to the expert craft....Search For Woodworking Plans Pool Table Light. Woodworking Plans Pool Table Light. The Best 44+ Woodworking Plans Pool Table Light Free The Best Woodworking ...

# **75+ Best DIY Woodworking Plans Pool Table Light Free PDF**

Also known as a "tubular skylight" or "tubular daylighting device", this is the oldest and most widespread type of light tube used for daylighting.The concept was originally developed by the ancient Egyptians [citation needed].The first commercial reflector systems were patented and marketed in the 1850s by Paul Emile Chappuis in London, utilising various forms of angled mirror designs.

#### **Light tube - Wikipedia**

A Primer on Energy Harvesting and Energy Harvesting Circuits E nergy Harvesting (EH) is the process of capturing and accumulating energy from an energy source as energy

# **EH300/EH301 EPAD ENERGY HARVESTING Modules**

Here is a selection of recent invited talks that give an overview of research. Light Fields: From Shape Recovery to Sparse Reconstruction (Keynote at Workshop on Light Fields for Computer Vision, Jul 2017).; Visual Computing: Grand Opportunities (Featured Speaker Presentation on UC San Diego Center for Visual Computing, Jacobs Research Expo, Apr 2015)

# **RAVI RAMAMOORTHI'S HOME PAGE - Home | Computer Science and**

Desk Plants No Light. The Best Desk Plants No Light Free Download PDF And Video. Get Desk Plants No Light: These free woodworking plans will help the beginner all the way up to the expert craft....Search For Desk Plants No Light. Desk Plants No Light. Amazon.com : LED Grow Light, Aceple 6W Desk Plant Grow The Aceple (R) brand is a registered trademark and this product is designed by us originally.

# **28+ Best DIY Desk Plants No Light Free PDF Video Download**

4 sensors, pixels and image sizes For more on textbooks in digital photography, visit http://www.photocourse.com D igital images are formed from tiny dots of color ...

# **Sensors, Pixels and Image Sizes - Photo Course: The home**

ScanRobot 2.0 MDS® IMAGE QUALITY - 2/3 ScanRobot® Camera devices\* 1 capturing unit = 1 scan result Result No corrections needed \* Effects are amplified for demonstration reasons

# **SR can obot turn the Page - book scanner ScanRobot 2.0**

Enhance your document camera experience with our newly developed IPEVO Visualizer software! IPEVO Visualizer features an intuitive UI that makes it simple to use, and a borderless window display for a clutter-free large-screen projection.

### **IPEVO - Design for Learning.**

Best Books. MySpanishLab with Pearson eText - Access Card - for ÂiArriba!: comunicaciÂ<sup>3</sup>n y cultura 2015 Release (One Semester) (6th Edition) Regulating Technology: International Harmonization and Local Realities (Pathways to Sustainability)

### **New Books in Politics**

LABORATORIES FOR THE 21 ST CENTURY : BEST PRACTICE GUIDE EFFICIENT ELECTRIC LIGHTING IN LABORATORIES Introduction by researchers. In addition, the lighting energy intensity There is a considerable body of research that describes in laboratories is up to twice that of a typical office space.

### **FFICIENT ELECTRIC LIGHTING IN LABORATORIES - I2SL**

The pulsed measurement varmethod is straightforward. The light source illuminates for a brief period (â^tt), and the reflected energy is sampled at every pixel, in parallel, using two out-of-phase windows, C 1 and C 2, with the same â^†t.Electrical charges accumulated during

### Time-of-Flight Camera â€<sup>"</sup> An Introduction - Texas Instruments

The Best Simple Woodworking Art Projects For Mothers Day Free Download. These free woodworking plans will help the beginner all the way up to the expert craft for Simple Woodworking Art Projects For Mothers Day ...

#### **Best 75+ Simple Woodworking Art Projects For Mothers Day**

The Battle of Marathon took place in September 490 BC on the plain of Marathon. It was fought between the Athenians and the Persians.Athens was supported by a small force from the city of Plateau. The battle was the end of the first attempt by Persia, under King Darius I, to conquer Greece.It was part of the first Greco-Persian war.. The Persian invasion was a response to Greek involvement in ...

# **Battle of Marathon - Simple English Wikipedia, the free**

2. Imagemagick. One of the powerful, and open-source tool for editing, converting and displaying image files in more than 200 image formats. It includes, along with taking screenshots of selected portion of the screen, a rich set of commands for editing and transformation of images.

# **10 Tools to Take or Capture Desktop Screenshots in Linux**

Mobility I'm happy with the compactness of the battery power pack. Housing 85Ah at 12VDC for 1KWh of power, a 2000W power inverter, a charge controller, a voltage meter, an LED light bar, multiple outlets with circuit breakers, as well as all cables in such a small space is extremely convenient for portability.

# **Kurt's Arduino Projects - janSpace**

Product features www.kodak.com/go/support i Front view 1 Mode dial 6 Self-timer light 2 Shutter button 7 Lens n o t t u b h s a l 3F B S8 U 4 On/Off button 9 Microphone

# **Kodak EasyShare C713/C813/CD703 zoom digital camera**

Int J Comput Vis (2011) 92: 1†31 DOI 10.1007/s11263-010-0390-2 A Database and Evaluation Methodology for Optical Flow Simon Baker Daniel Scharstein J.P. Lewis · Stefan Roth Michael J. Black  $\hat{A}$ -Richard Szeliski Received: 18 December 2009 / Accepted: 20 September 2010 / Published online: 30 November 2010

# **A Database and Evaluation Methodology for Optical Flow**

The D.S. Brown Company  $\hat{a} \in \emptyset$  300 East Cherry Street  $\hat{a} \in \emptyset$  North Baltimore, Ohio 45872  $\hat{a} \in \emptyset$  419.257.3561 • www.dsbrown.com The D.S. Brown Company An Introduction to: Exodermicâ"¢ Bridge Decks

# **The D.S. Brown Company - Exodermic**

ACO Construction & Building Products Technical Handbook and Product Catalog ACO DRAIN Product Selection Guidelines Product Details Technical Design Support

# **ACO Construction & Building Products - Grating Pacific**

DATA LOGGING: • The data logging feature in MindStorms is basically LabView from National Instruments  $\hat{a} \in \mathcal{C}$  The data logging feature comes on the Educational version of MindStorms but NOT on

# **DATA COLLECTION USING THE LEGO® MINDSTORMS PLATFORM**

Series: Enterprise Architect UML Tutorial UML 2 Case Tool by Sparx Systems http://www.sparxsystems.com © Sparx Systems 2007 Page: 5 Artifacts 1. Data objects. A data ...

# **Business Process Model Tutorial - Enterprise Architect**

Over seven decades ago in 1941, Isaac Asimov wrote a short story,  $â€ceReason―$  (PDF), in which energy captured from the sun was transmitted via microwave beams to nearby planets from a space station. Flash forward to today, scientists are looking to make that very science fiction dream a reality for ...

# **Why the Future of Solar Power Is from Space**

There is/was a problem with your internet connection. Please note that some features may not function properly. Please refresh your browser if your internet ...

### **VBrick Revâ..c**

Pattern is an instant download PDF file.The download link will be instantly sent to the email address that is on file with your Paypal account, so please ensure that Paypal has your correct email address on file.

# **Polly Peasant Dress & Blouse PDF Pattern - Sew Much Ado**

The Cover Feature shows high-performance Li-S battery electrode, consisting of an N-doped 3D carbon-nanoweb structure synthesized in a simple step from polypyrrole. This 3D carbon structure can improve electrochemical performance by enhancing the electrical conductivity and facilitating the mass transfer of the liquid electrolyte through the efficient porous structure.

Buildings across time 4th edition Healthpromotionthroughoutthelifespan2013704pages Comentarios de la guerra de las galias y guerra civil Precalculus cohen 7th edition Building and structural surveying n6 question paper A complex delight the secularization of the breast 1350 1750 How to influence people and make friends book Essentials of econometrics gujarati solutions manual Surgical care made incredibly visual incredibly easy series La clave es la servilleta the back of the napkin Tuhan izinkan aku menjadi pelacur muhidin m dahlan Shazam dc comics new 52 Practice exercises for the toefl with audio cds barron s Accord epabx 308 manual Calculus strauss bradley smith solutions The great american aran afghan Brokenatraumatisedgirlhertroubledbrothertheirshockingsecret Rebellion stargate 1 La noche en que mataron a calvo sotelo The battleship uss missouri super drawings in 3d Experimentalmicrobiologybyrakeshpatel Pw4000 engine manual Winnie the pooh complete collection of stories and poems Control systems engineering 6th edition solutions manual free download Eltek smps 700 manual The ancient science and art of pranic healing practical manual on paranormal healing Engineering graphics essentials solution Pathfinder in the southwest the itinerar Contract law questions and answers Las siete llaves magicas Flexible robotics applications to multiscale manipulations

Kickstartyoursuccessfourpowerfulstepstogetwhatyouwantoutofyourlifecareerandbusine Thunderstruck sheet music Diplomacy of partition britain france and the creation of nigeria 1890 1898 Biology the essentials hoefnagels Ryan hall pull your ex back Cambridge igcse multiple choice answer sheet The complete book of spells ceremonies and magic free download Highway engineering book by purushothama raj Charmed the war on witches Spellman six the next generation the spellmans series book 6 Killer sudoku archives Tongue tie from confusion to clarity a guide to the diagnosis and treatment of ankyloglossia Simple solutions to energy calculations 5th edition The man from bahl bahla Oxford handbook of tropical medicine 4th edition The uglies by scott westerfeld Marketing strategy and competitive positioning 5th edition Paper mache dragons making dragons trophies using paper cloth mache Student exploration mystery powder analysis answer Basic physics a self teaching guide wiley self teaching guides Thomas calculus global edition Essentials of licensing intellectual property essentials john wiley Innovation union competitiveness report 2011 Marketing essential principles new realities Probability and statistics for engineers scientists 8th edition walpole solution manual Nothing is impossible the real life adventures of a street magician Suzuki swift owners manual Some lessons in metaphysics